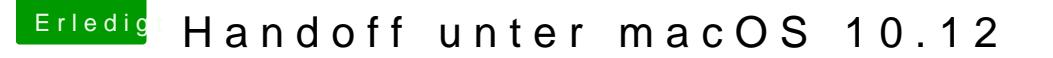

Beitrag von derKleine vom 22. Oktober 2017, 21:58

## @ Xandrocks

versuch Dich doch mal in der iCloud anzumelden und unter Einstellung "M Geräte einzeln aufrufen. Also Rechner, iPhone usw. Hier wird Dir gezeigt, ob die Geräte über Deine Apple-ID verbunden sind. Hat bei mir funktioniert nach einer Neuinstallation. Benötigt vielleicht b kleinen Anstoß.